# **BACCALAURÉAT GÉNÉRAL**

**SESSION 2019 \_\_\_\_\_\_** 

## **PHYSIQUE-CHIMIE**

## **Jeudi 20 juin 2019**

## **Série S**   $\overline{\phantom{a}}$

DURÉE DE L'ÉPREUVE : **3 h 30** – COEFFICIENT : **6**  $\overline{\phantom{a}}$ 

**L'usage de tout modèle de calculatrice, avec ou sans mode examen, est autorisé.** 

**Ce sujet ne nécessite pas de feuille de papier millimétré.** 

Ce sujet comporte trois exercices présentés sur 9 pages numérotées de 1 à 9 y compris celle-ci.

Le candidat doit traiter les trois exercices qui sont indépendants les uns des autres.

### **EXERCICE I - DE LA NOIX DE MUSCADE À LA COSMÉTIQUE (9 points)**

La noix de muscade contient divers triglycérides dont la trimyristine qui permet d'obtenir le myristate d'isopropyle. Ce dernier trouve de nombreuses utilisations en cosmétique et entre dans la composition de ce qu'on appelle "l'alcool des parfumeurs", support de dilution très utilisé en parfumerie.

Le but de cet exercice est de comprendre comment, à partir de la trimyristine extraite de noix de muscade, on peut obtenir l'acide myristique nécessaire à l'obtention du myristate d'isopropyle.

#### **Données :**

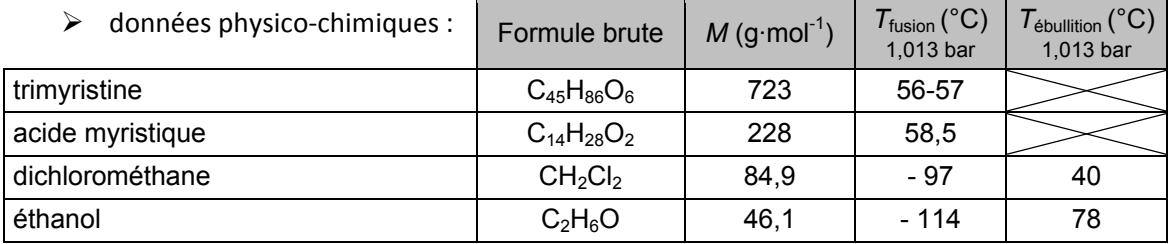

 $\triangleright$  solubilité de la trimyristine et de l'acide myristique dans quelques solvants usuels :

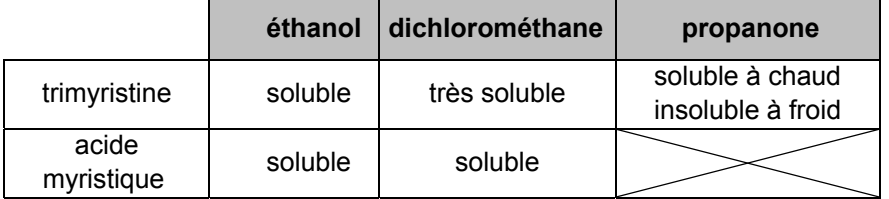

électronégativité de quelques atomes :

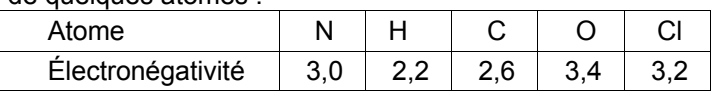

- > pour le couple acide myristique / ion myristate :  $pK_a$  (RCOOH / RCOO )  $\approx$  5;
- le degré de pureté *d* d'un produit dans un échantillon est le rapport entre la masse du produit contenu dans l'échantillon et la masse de l'échantillon soit :

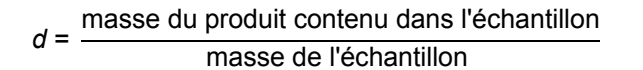

- $\triangleright$  la trimyristine est un triglycéride dont on donne une représentation ci-contre. Les trois groupes identiques, notés R, sont de longues chaines carbonées ;
- $\triangleright$  le pourcentage massique en trimyristine dans la poudre de noix de muscade est compris entre 20 % et 25 %.

#### **1. Extraction de la trimyristine à partir de la noix de muscade**

Une masse de trimyristine  $m_{\text{trimvrisline}} = 4.75$  g a été extraite de 20,0 g de noix de muscade en utilisant le protocole décrit ci-dessous.

Étape 1 : dans un ballon de 250 mL, mélanger 20,0 g de poudre de noix de muscade et 100 mL de dichlorométhane. Chauffer à reflux pendant 30 minutes.

Étape 2 : filtrer sous hotte aspirante le contenu du ballon et rincer ce dernier avec 20 mL de dichlorométhane. Évaporer le solvant à l'aide d'un montage de distillation simple. Le ballon contient alors environ 10 mL de liquide jaune huileux.

Étape 3 : ajouter progressivement 50 mL de propanone dans le ballon afin de dissoudre à chaud le contenu du ballon. Quand la solution est devenue homogène, placer le ballon dans un bain d'eau glacée. On observe progressivement la formation d'un solide blanc.

Étape 4 : filtrer sur Büchner, sécher à l'étuve le solide blanc obtenu et mesurer sa masse.

 $H_2C$ —O—C—R

 $H_2C$  — O — C — R

HĊ

O

 $O-C-R$ O

O

1.1. Donner deux arguments qui peuvent justifier l'utilisation du dichlorométhane plutôt que de l'éthanol lors des étapes 1 et 2 du protocole.

1.2. Justifier l'observation faite dans l'étape 3.

1.3. La masse de trimyristine obtenue est-elle en accord avec les données ? Justifier.

#### 2. Obtention de l'acide myristique

La totalité de la trimyristine extraite précédemment est utilisée pour synthétiser l'acide myristique.

Pour effectuer cette synthèse, on fait tout d'abord réagir la trimyristine avec un excès d'ions hydroxyde selon la réaction dont l'équation est donnée ci-dessous : rs<br>an<br>-i.

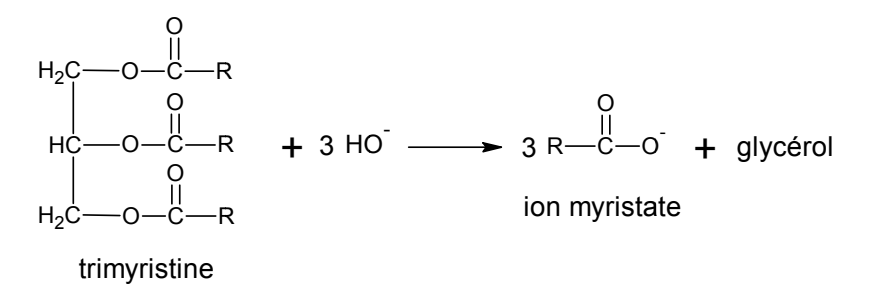

2.1. Donner la formule semi-développée du glycérol également nommé propan-1,2,3-triol.

**2.2.** À partir des données, retrouver la formule brute des trois groupements R.

La trimyristine contient trois fonctions ester. On donne ci-après une des étapes du mécanisme de la réaction entre un ester et l'ion hydroxyde :

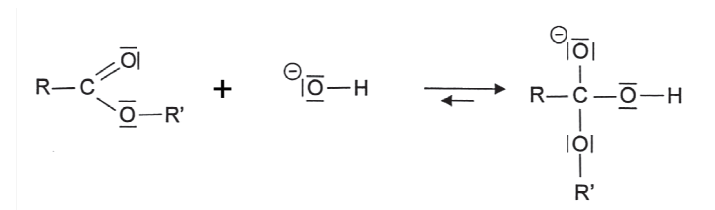

2.3. Recopier cette étape sur votre copie et représenter les flèches courbes rendant compte du mécanisme. Citer la catégorie de réaction de cette étape.

On fait ensuite réagir les ions myristate avec des ions oxonium  $H_3O^+$  apportés par de l'acide chlorhydrique à 1,0 mol·L<sup>-1</sup> jusqu'à ce que la solution atteigne un pH voisin de 1. L'équation de la réaction est donnée cidessous :

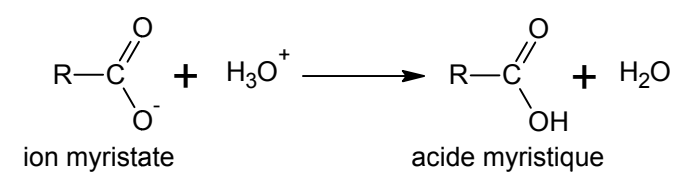

2.4. Donner, en justifiant la réponse, la forme prédominante du couple acide myristique / ion myristate en fin d'ajout de l' acide chlorh ydrique.

**2.5.** À la fin de la synthèse et après séchage, on obtient  $m$  = 3,36 g de produit. On considère dans ce premier temps que ce produit est pur, c'est-à-dire uniquement constitué d'acide myristique. n<br>e

- 2.5.1. Déterminer la quantité de matière maximale d'acide myristique que l'on pourrait obtenir à l'issue de la synth èse.
- 2.5.2. Déterminer le rendement de cette synthèse de l'acide myristique à partir de la trimyristine.

#### **3. Détermination par titrage de la pureté de l'acide myristique obtenu**

En réalité le produit obtenu n'est pas forcément pur. Afin d'estimer la pureté du produit obtenu lors de la synthèse précédente, on en prélève un échantillon de masse  $m_{\text{éch}}$  = 1,14 ± 0,01 g. Cet échantillon est entièrement dissout dans un solvant approprié pour préparer une solution appelée  $S_1$  dans une fiole jaugée de volume  $V_0 = 100,00 \pm 0,08$  mL.

On réalise le titrage acido-basique suivi par colorimétrie d'une prise d'essai  $V_1$  = 10,00 ± 0,05 mL de la solution S<sub>1</sub> par une solution d'hydroxyde de sodium, (Na<sup>+</sup>(aq) + HO<sup>-</sup>(aq)), de concentration molaire égale à  $C_2$  = (5,00 ± 0,01) × 10<sup>-2</sup> mol·L<sup>-1</sup>. Lors de ce titrage, l'équivalence est obtenue pour un volume versé  $V_E$  = 9,60 ± 0,05 mL.

**3.1.** Écrire l'équation de la réaction support du titrage de l'acide myristique par l'hydroxyde de sodium.

**3.2.** Déterminer la concentration massique d'acide myristique de la solution titrée.

**3.3.** En déduire la masse d'acide myristique  $m_{\text{ex}}$  présente dans la solution  $S_1$ .

3.4. On admet que, dans les conditions de l'expérience, l'incertitude relative  $U(m_{exp})$  satisfait à la relation :

$$
\left(\frac{U(m_{\text{exp}})}{m_{\text{exp}}}\right)^2 = \left(\frac{U(V_E)}{V_E}\right)^2 + \left(\frac{U(C_2)}{C_2}\right)^2 + \left(\frac{U(V_1)}{V_1}\right)^2 + \left(\frac{U(V_0)}{V_0}\right)^2
$$

m<sub>exp</sub>

Proposer un encadrement de la masse  $m_{\text{exp}}$  d'acide myristique et comparer avec la masse initialement dissoute  $m_{\text{éch}}$  dans la solution  $S_1$ . Commenter.

**3.5.** Déterminer le degré de pureté du produit synthétisé.

## **EXERCICE II - DÉCOLLAGE DE LA FUSEE ARIANE 5 (6 points)**

La propulsion de la fusée Ariane 5 est assurée par :

- un étage principal cryotechnique (EPC) constitué du moteur Vulcain, de puissance transmise à la fusée de l'ordre de 10 MW en moyenne au cours des deux premières secondes du décollage ;
- deux boosters (étages d'accélération à poudre EAP) qui contribuent à environ 90 % de la puissance totale transmise à la fusée au début du décollage.

Le but de cet exercice est de vérifier certaines des caractéristiques de la fusée Ariane 5 à partir d'une chronophotographie de son décollage.

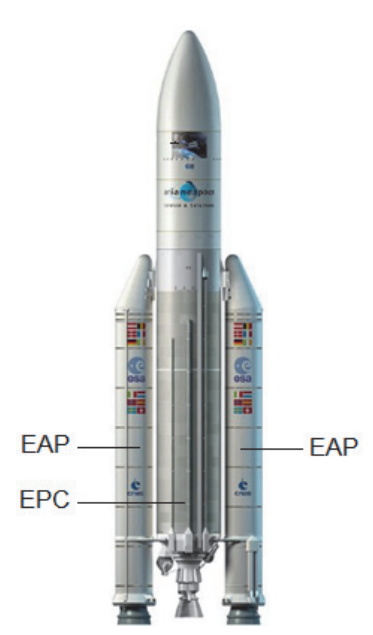

Figure 1. Représentation d'un modèle

#### **Données :**

- intensité de la pesanteur :  $g = 9.8 \text{ m} \cdot \text{s}^2$ ;
- $\triangleright$  débit massique d'éjection de gaz du moteur Vulcain : 270 kg·s<sup>-1</sup> ; de la fusée Ariane 5 *d'après CNES.fr*
- $\triangleright$  débit massique d'éjection de gaz de chaque booster : 1,8  $\times$  10<sup>3</sup> kg·s<sup>-1</sup>;
- caractéristiques des différentes fusées Ariane :

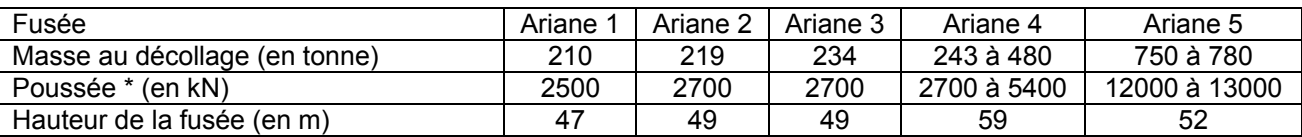

\* La poussée, qui s'exprime en kilonewton (kN), est une action qui s'exerce sur la fusée. C'est l'action de réaction des gaz éjectés au cours de la combustion du carburant. Au décollage, cette action est modélisée par une force verticale et orientée vers le haut.

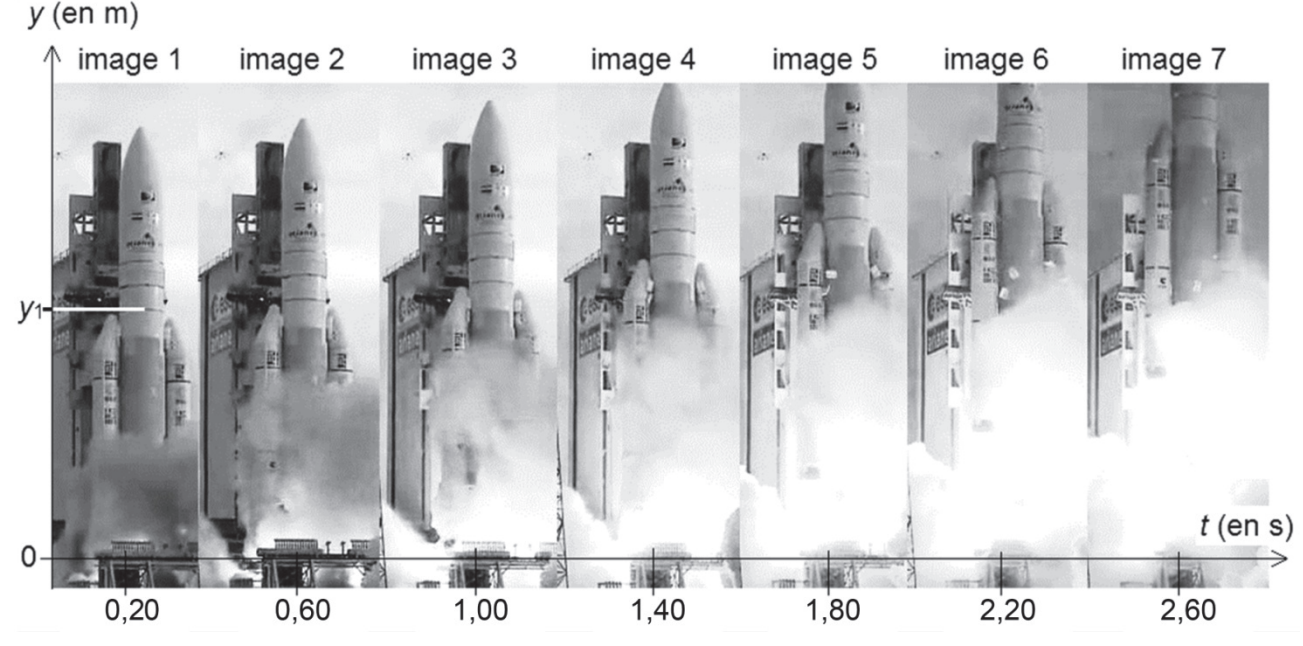

Figure 2. Chronophotographie du début du décollage d'Ariane 5

Pour faciliter les mesures, les différentes images de la fusée ont été décalées horizontalement les unes par rapport aux autres.

L'étude de cette chronophotographie donne les résultats suivants. L'axe vertical a pour origine la base de la fusée.

| Image | t(s) | y(m)           | $v_y(m \cdot s^{-1})$ |
|-------|------|----------------|-----------------------|
|       | 0,20 | $y_1 = 30,1$   |                       |
| 2     | 0,60 | 31,5           | V <sub>2</sub>        |
| 3     | 1,00 | 33,3           | 6,8                   |
| 4     | 1,40 | 36,9           | 9,6                   |
| 5     | 1,80 | y <sub>5</sub> | 12                    |
| 6     | 2,20 | 46,5           | 15                    |
|       | 2,60 | 52,9           |                       |

Figure 3. Détermination expérimentale de la position et de la vitesse de la fusée

L'image 1 de la figure 2 précise l'endroit de la fusée qui sert à repérer son mouvement vertical. Son ordonnée sur l'axe des *y* est notée *y*1.

#### **1. Estimation de la poussée**

**1.1.** Calculer la masse des gaz éjectés pendant la durée de l'étude, soit 2,40 s. La comparer à la masse au décollage de la fusée. Commenter.

On considère dans la suite de l'exercice que la masse totale de la fusée est constante pendant la durée de l'étude.

**1.2.** Estimer, à l'aide de la figure 2, la valeur de  $y_5$ . Détailler la démarche.

**1.3.** On donne en figure 4 le graphe représentant l'évolution de la vitesse de la fusée au cours du temps.

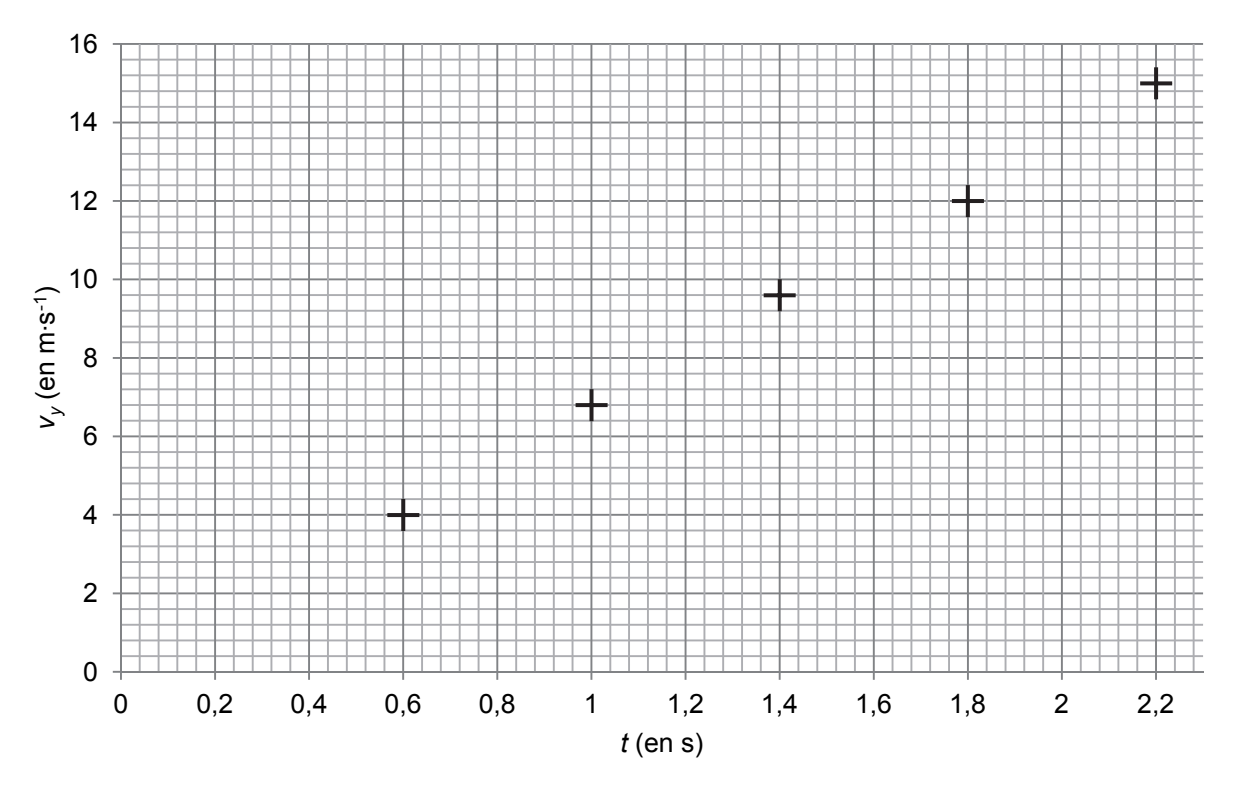

Figure 4. Évolution de la valeur de la vitesse de la fusée au cours du temps

- **1.3.1.** Estimer, à l'aide du tableau de la figure 3, la valeur de  $v_2$ . Détailler la démarche et vérifier que ce résultat est cohérent avec le graphe de la figure 4.
- **1.3.2.** Montrer que la valeur de l'accélération de la fusée pendant la durée de l'étude est proche de  $7 \text{ m} \cdot \text{s}^{-2}$ .
- **1.3.3.** Préciser, en justifiant, la direction et le sens du vecteur accélération de la fusée.

**1.4.** Choisir parmi les propositions de la figure 5, le schéma compatible avec le décollage de la fusée. Justifier.

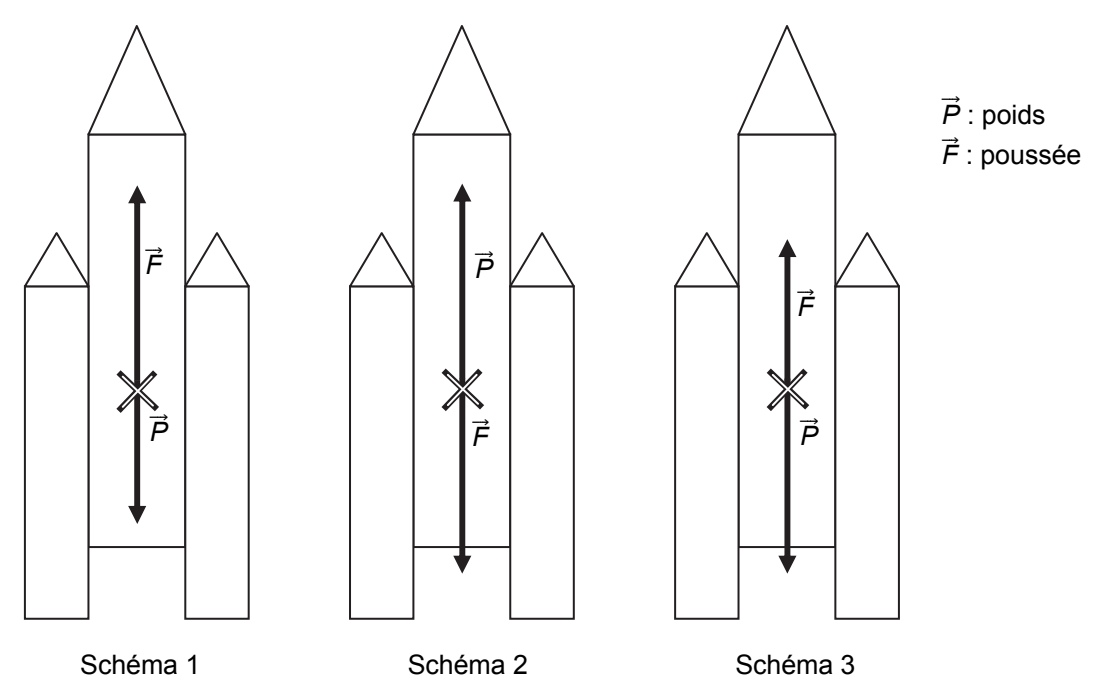

Figure 5. Propositions de représentation des forces s'appliquant sur la fusée qui vient de quitter le sol

**1.5.** À partir des résultats précédents, estimer la valeur de la force de poussée. Vérifier la cohérence de ce résultat avec les données.

#### **2. Estimation de la puissance totale développée par la fusée Ariane 5 au début du décollage**

En utilisant les données sur la fusée Ariane 5 et le tableau de la figure 3, estimer la puissance moyenne fournie à la fusée par l'ensemble {moteur Vulcain + boosters} pendant les deux secondes de l'étude comprises entre 0,2 s et 2,2 s.

Comparer cette valeur avec les données du texte d'introduction.

*Le candidat est invité à prendre des initiatives et à présenter la démarche suivie même si elle n'a pas abouti. La démarche suivie est évaluée et nécessite donc d'être correctement présentée.*

### **EXERCICE III – ON VOUS DONNE LE « LA » (5 points)**

Un diapason à fourche est constitué d'une pièce métallique en forme de U, à la base de laquelle est fixée une tige qui sert à le tenir à la main ou à le fixer à un support. Lorsqu'on frappe le diapason, il « sonne ». Cet objet a été inventé au début du XVIII<sup>ème</sup> siècle par le luthiste anglais John Shore. Il servait alors à accorder tous les instruments d'un orchestre entre eux afin qu'ils jouent « juste ». La note de référence utilisée était souvent le « La3 » soit un son de fréquence 440 Hz.

#### **Données :**

- intensité sonore de référence :  $I_0 = 1.0 \times 10^{-12}$  W·m<sup>-2</sup> ;
- $\geq 1$  octet = 8 bits.

#### **1. Caractéristiques du son produit par le diapason**

On enregistre à l'aide d'un microphone relié à un dispositif d'enregistrement le signal sonore émis par un diapason, tenu à la main (sans caisse de résonance). On obtient le signal suivant (figure 1).

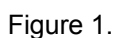

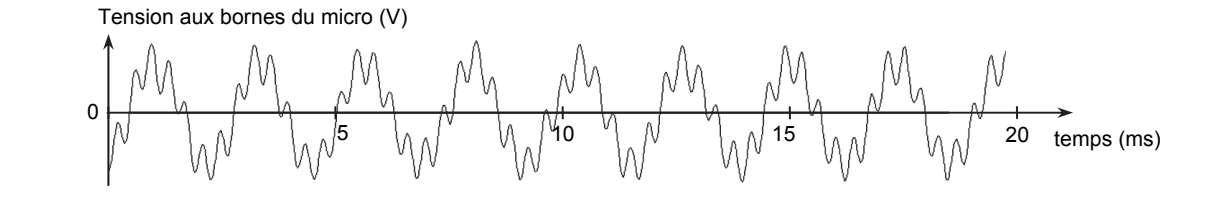

- **1.1.** Dans ces conditions d'utilisation du diapason, le son obtenu est-il pur ? Justifier.
- **1.2.** Le constructeur annonce que le diapason étudié est en acier et qu'il émet un La3, soit un son de fréquence 440 Hz. En exploitant au mieux l'enregistrement de la figure 1, estimer la période de ce signal. Le résultat est-il cohérent avec la donnée annoncée par le constructeur ? Justifier.

#### **2. Numérisation d'un signal analogique**

On enregistre le son émis par le diapason à l'aide d'un micro relié à un ordinateur. La tension aux bornes du micro est un signal analogique qui sera converti en signal numérique avant d'être stocké en mémoire. Un logiciel permet d'obtenir son spectre.

**2.1.** Parmi les spectres ci-dessous (figure 2), lequel correspond au son enregistré ? Justifier.

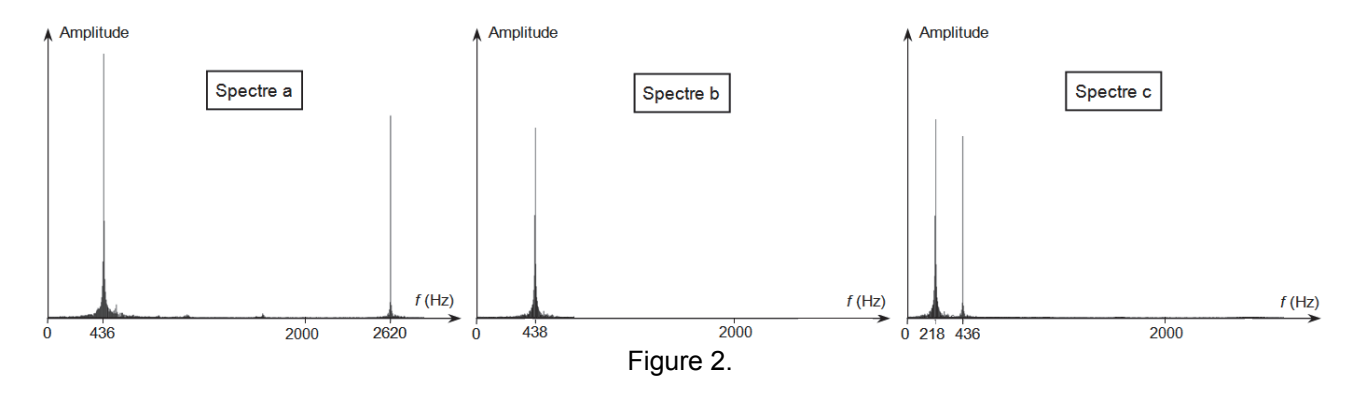

**2.2.** Comment distingue-t-on un signal analogique d'un signal numérique ?

La première étape de la conversion d'un signal analogique en signal numérique est appelée « échantillonnage ». Cette étape consiste à prélever à intervalle de temps régulier des valeurs du signal analogique. Cet intervalle de temps régulier est la période d'échantillonnage *Te*. Après quantification, chacune des valeurs échantillonnées se voit attribuer un nombre binaire codé sur *N* bits : c'est le codage.

#### **19PYSCOMLR1** Page : 8/9

Le logiciel d'acquisition utilisé permet de choisir la durée totale Δ*t* de l'enregistrement, la fréquence d'échantillonnage *fe* ainsi que le nombre *N*. Pour faciliter le transfert des données, on impose de réaliser un enregistrement dont la taille ne doit pas dépasser 500 ko.

- **2.3.** Montrer qu'en choisissant Δ*t* = 2,0 s, *fe =* 44 kHz et *N* = 32 bits, la condition sur la taille du fichier est respectée.
- **2.4.** Quel est l'intérêt d'augmenter la valeur de la fréquence d'échantillonnage ? Quel serait l'inconvénient ?

#### **3. Émission du son produit par un diapason à 440 Hz**

L'émission d'un son par un diapason est un phénomène complexe qui n'a été correctement décrit qu'au milieu du XX<sup>e</sup> siècle.

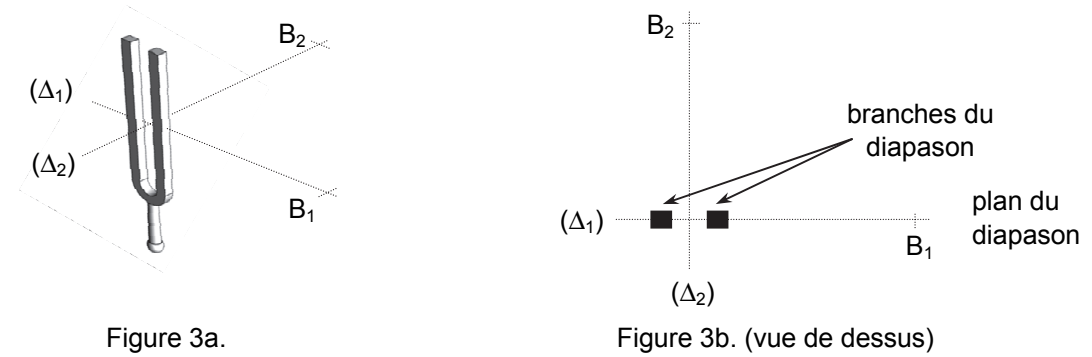

**3.1.** Afin d'étudier la manière dont le son est émis autour d'un diapason, on dispose de deux sonomètres en B<sub>1</sub> et B<sub>2</sub> à 1,0 m du diapason (figures 3a et 3b sans souci d'échelle). Après avoir frappé le diapason, on relève au même instant les niveaux d'intensité sonore mesurés par chacun des sonomètres placés en  $B_1$  et B<sub>2</sub> situés à 1,0 m du diapason. On obtient  $L_{B1}$  = 59 dB et  $L_{B2}$  = 42 dB.

Soient  $I_{B1}$  et  $I_{B2}$  les intensités sonores mesurées à l'instant considéré aux points B<sub>1</sub> et B<sub>2</sub>, vérifier que  $I_{B1}$  et  $I_{B2}$  sont reliés approximativement par la relation :

$$
I_{\mathrm{B2}} = \frac{I_{\mathrm{B1}}}{50}
$$

**3.2.** On étudie le niveau d'intensité sonore à un mètre du diapason à 440 Hz en tournant autour de celui-ci. La position du sonomètre est repérée par l'angle θ dont l'origine correspond au plan du diapason (figure 4a). La courbe (figure 4b) représente l'atténuation de l'intensité sonore en fonction de l'angle  $\theta$ .

L'atténuation de l'intensité sonore est donnée par la relation : *L* – *L*<sub>max</sub> avec *L*, le niveau d'intensité sonore dans la direction repérée par l'angle θ et *L*<sub>max</sub> le niveau d'intensité sonore maximal.

Montrer quantitativement que les deux mesures précédentes, L<sub>B1</sub> et L<sub>B2</sub> sont cohérentes avec la courbe de la figure 4b.

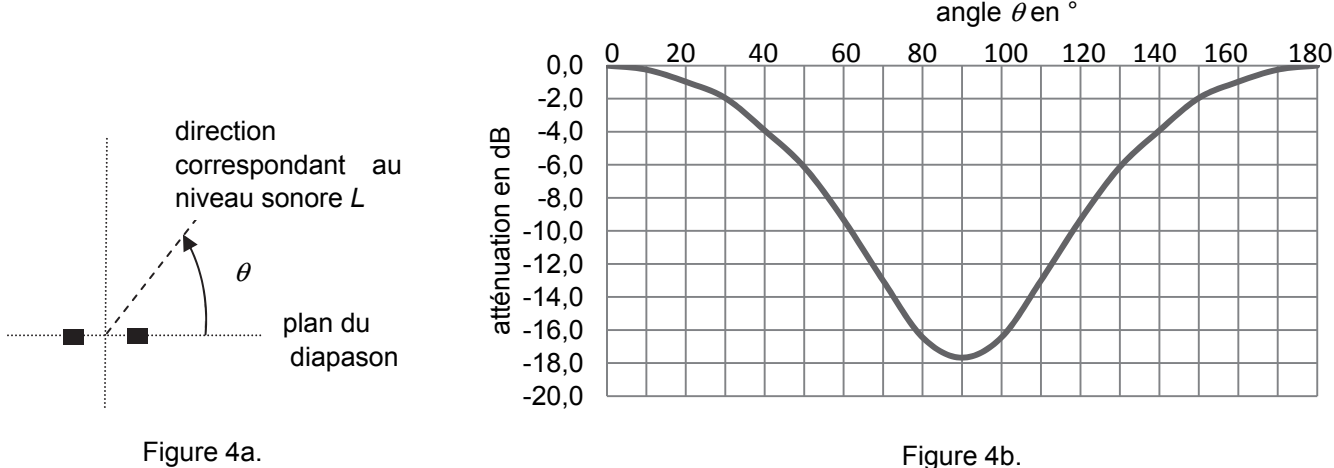

(*D'après Dossier Pour la Science n°32 page 31*)